# ${\tt COOL}({\tt CoreIDRAW}$

COOL(CorelDRAW 8.0+Photoshop 5.0  $\qquad\qquad$  )

- 13 ISBN 9787900024152
- 10 ISBN 7900024158

出版时间:1999-10

页数:449

版权说明:本站所提供下载的PDF图书仅提供预览和简介以及在线试读,请支持正版图书。

www.tushu111.com

 $\ddot{\mathbf{r}}$  and  $\ddot{\mathbf{r}}$  cool and  $\ddot{\mathbf{r}}$  and  $\ddot{\mathbf{r}}$  and  $\ddot{\mathbf{r}}$  and  $\ddot{\mathbf{r}}$  and  $\ddot{\mathbf{r}}$  and  $\ddot{\mathbf{r}}$  and  $\ddot{\mathbf{r}}$  and  $\ddot{\mathbf{r}}$  and  $\ddot{\mathbf{r}}$  and  $\ddot{\mathbf{r}}$  and  $\ddot{\mathbf{r}}$  and  $\ddot{\mathbf{$ e based windwos windwos corelDRAW 80, COREL 8 Photoshop 5.0 Adobe Photoshop CorelDRAW Photoshop 5.0 CorelDRAW 8.0 \* Photoshop 4.0"

## $COOL(CorelDRAW)$

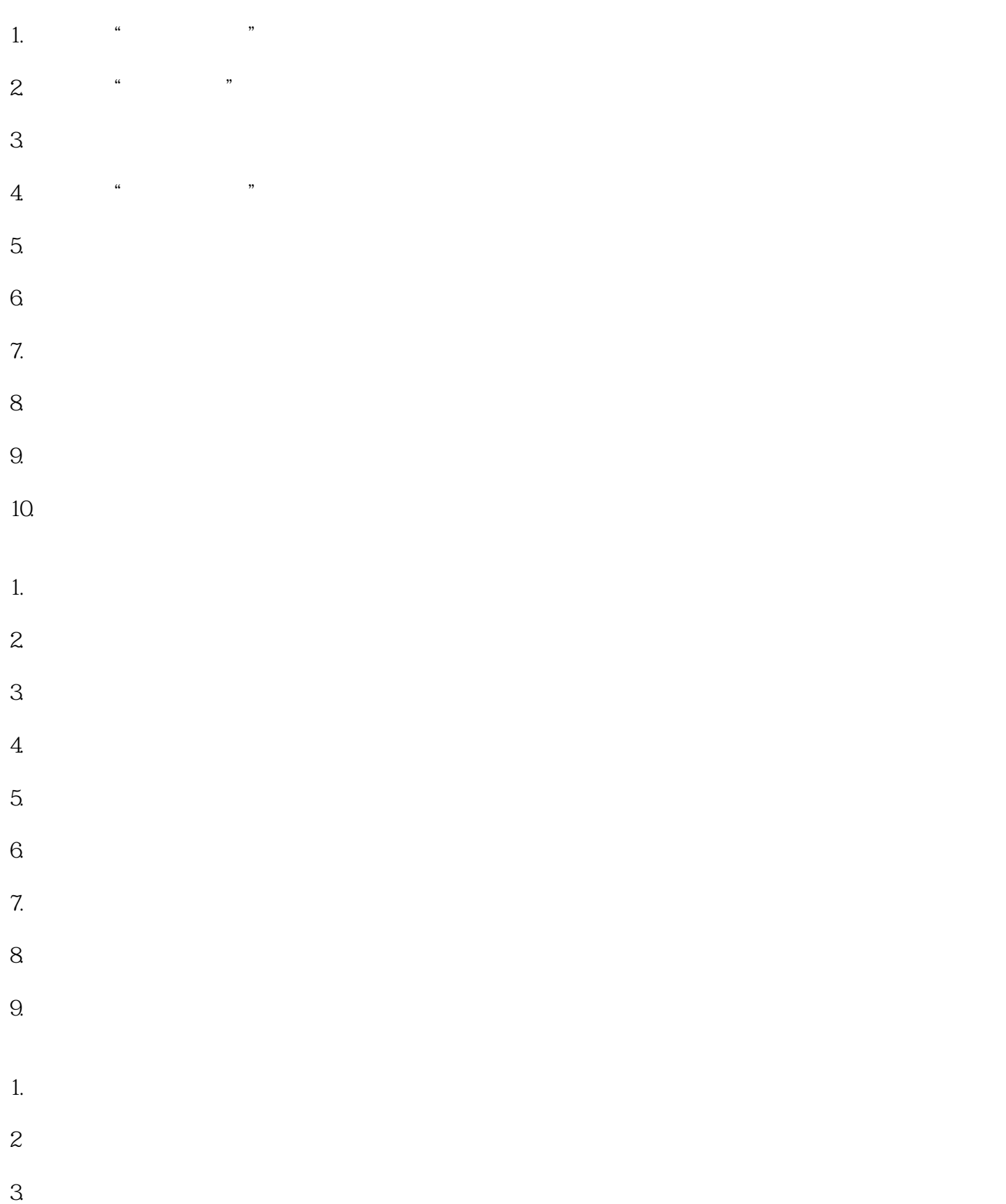

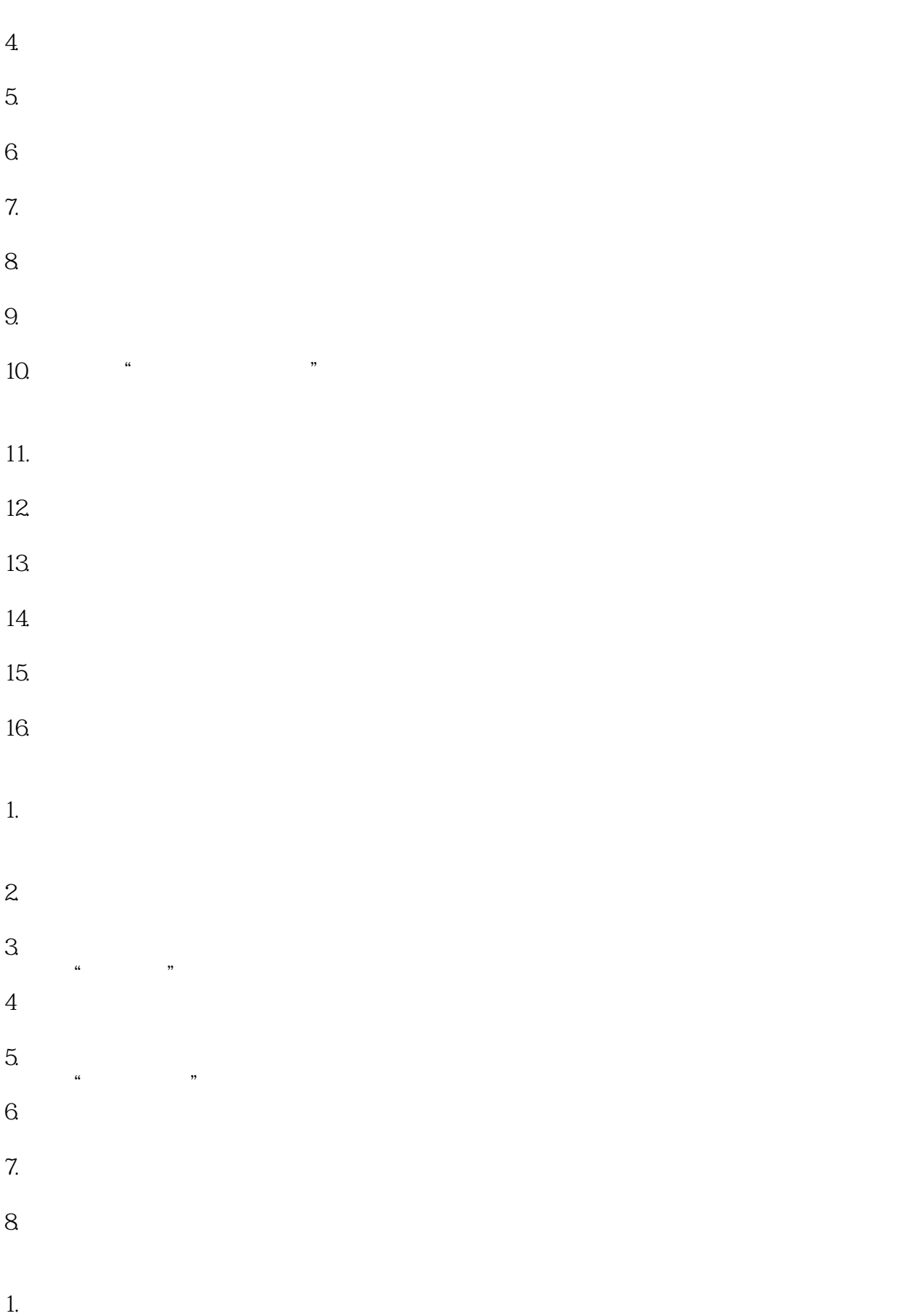

#### $COOL(CorelDRAW)$

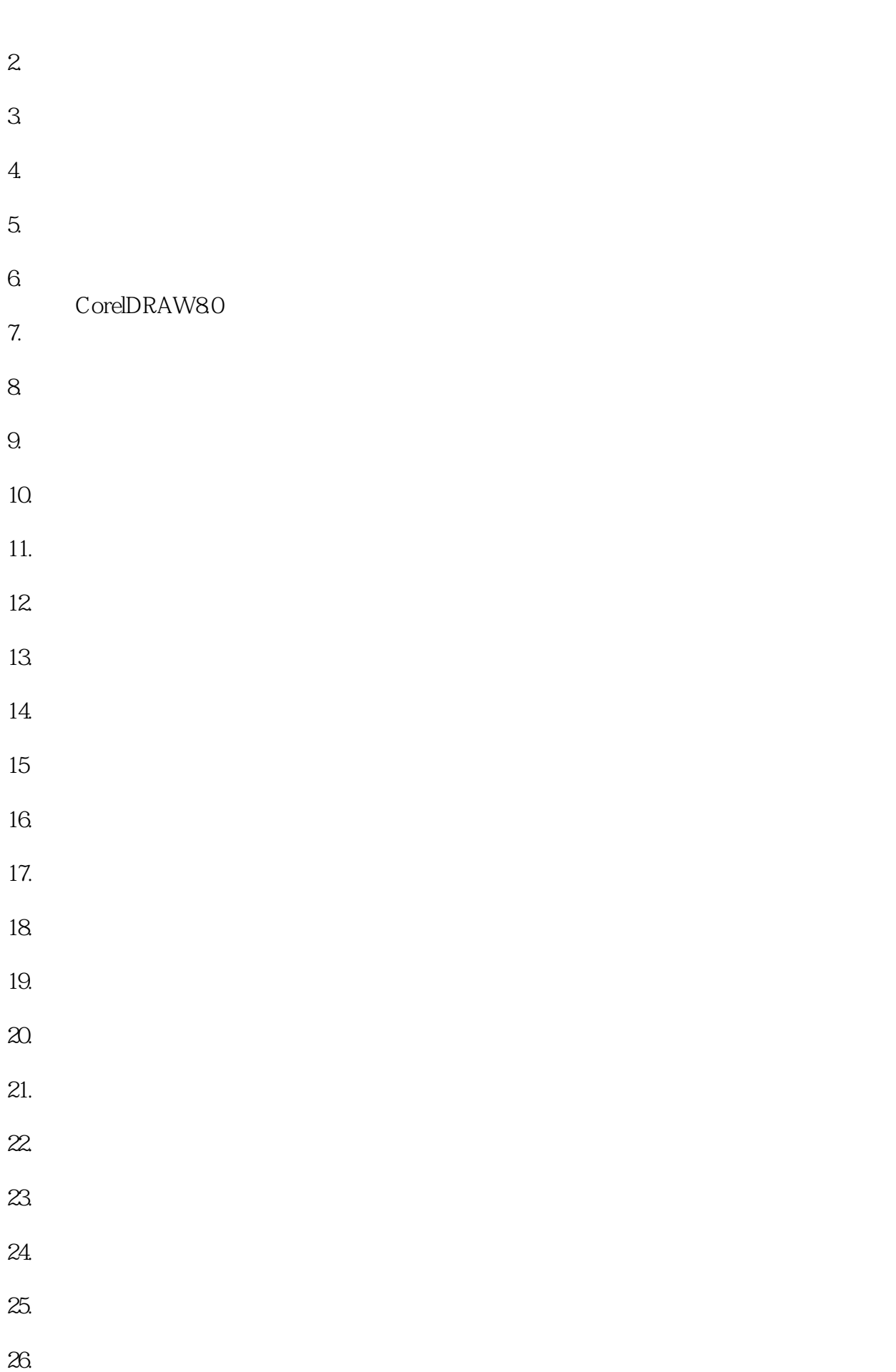

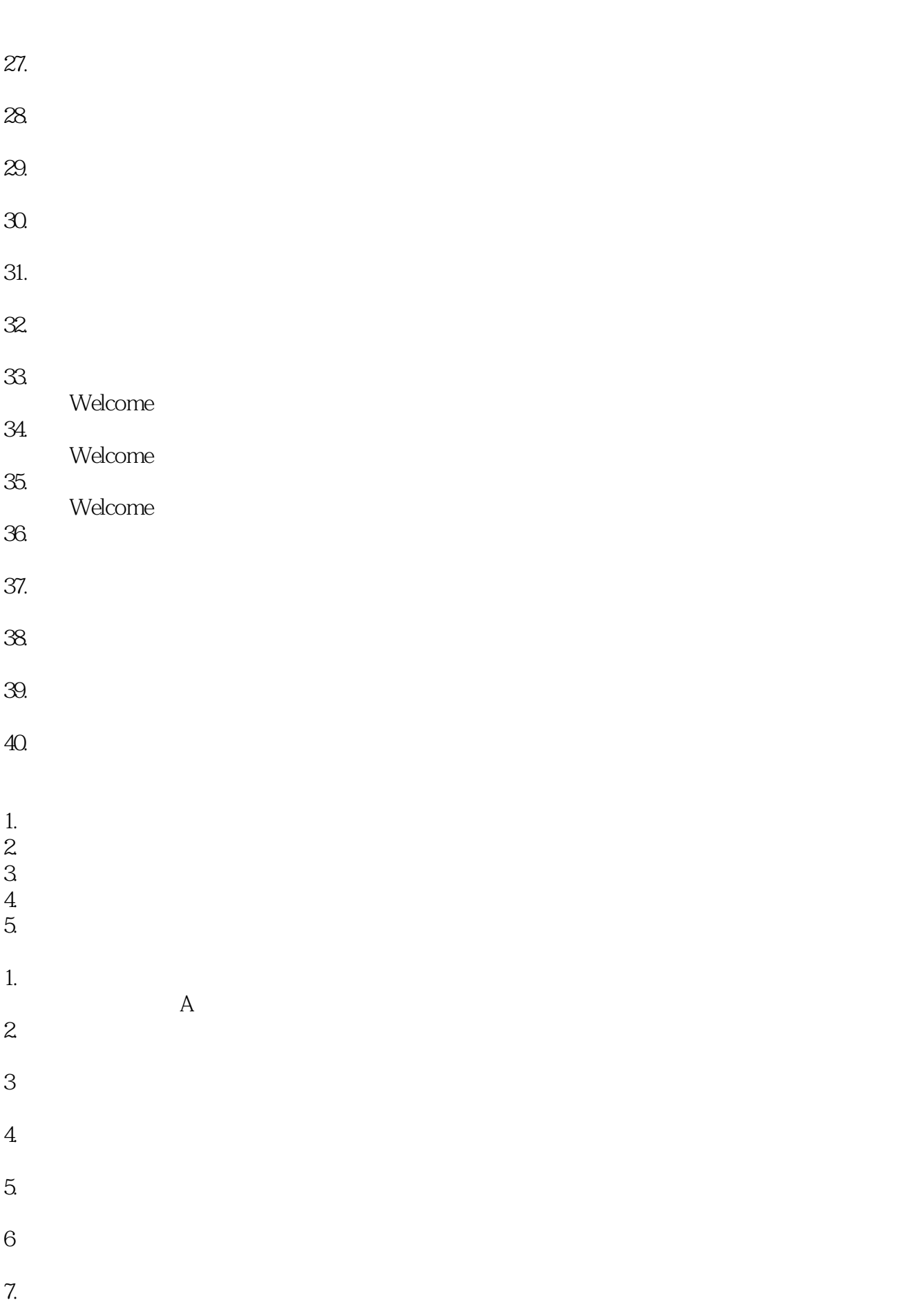

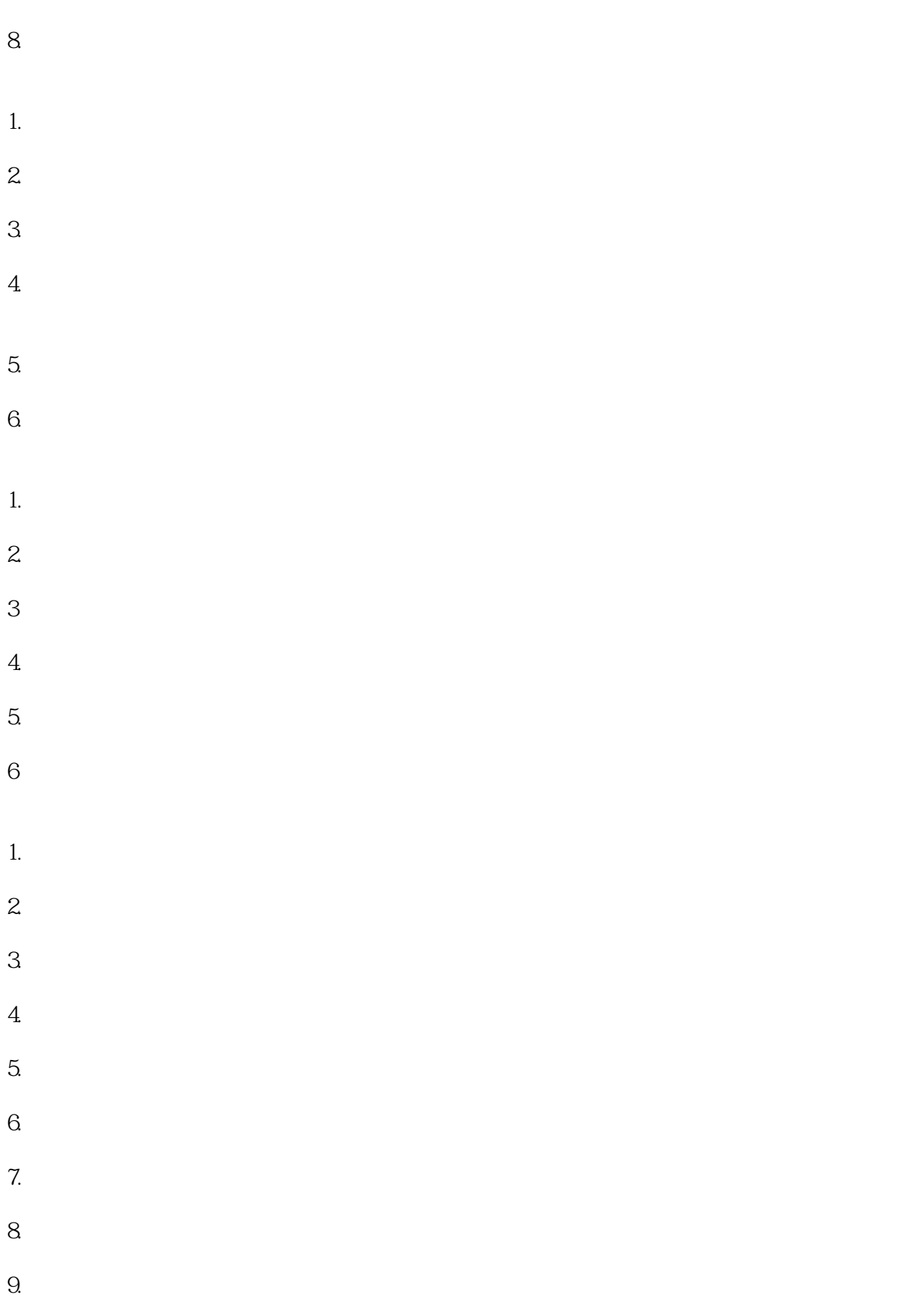

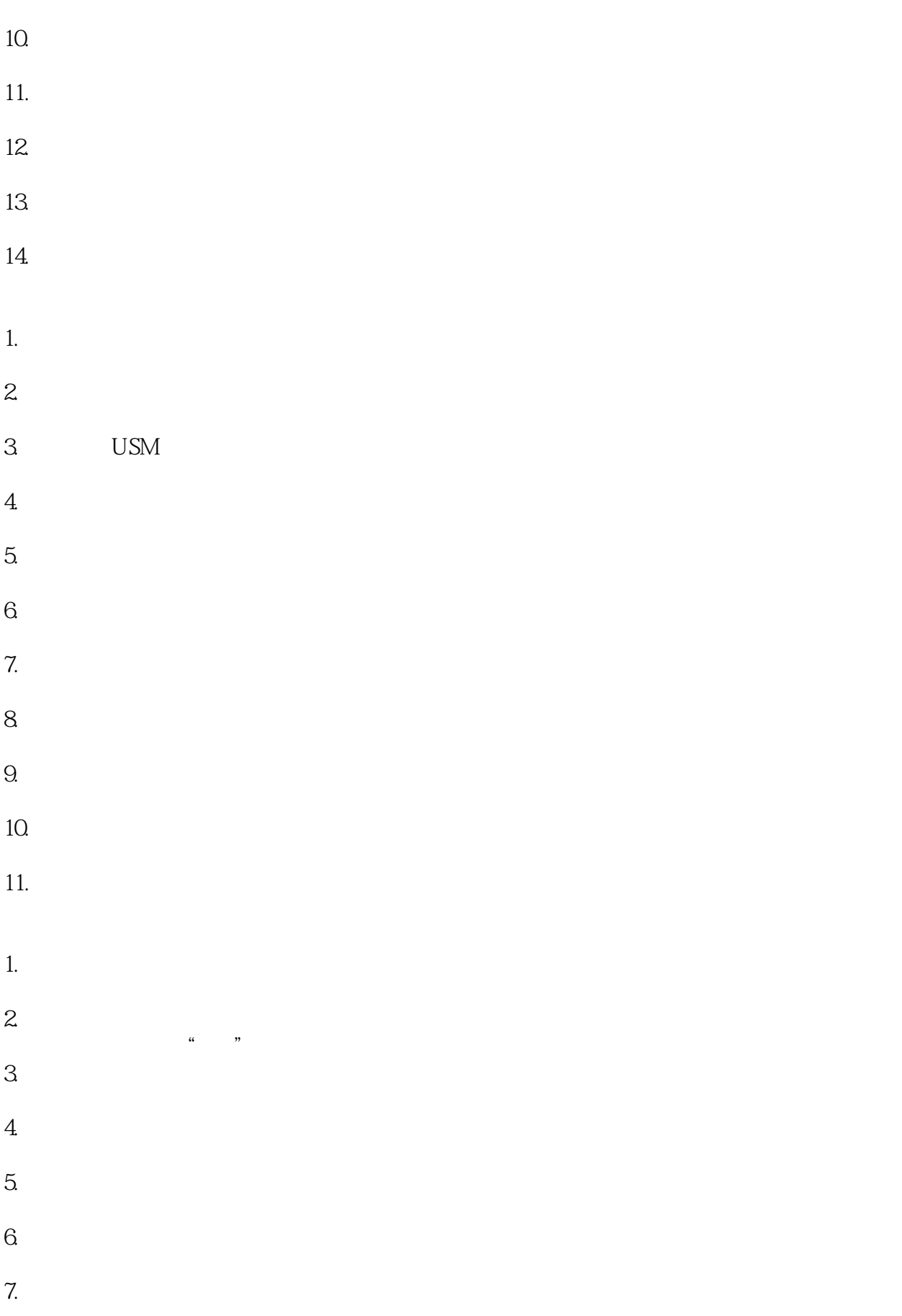

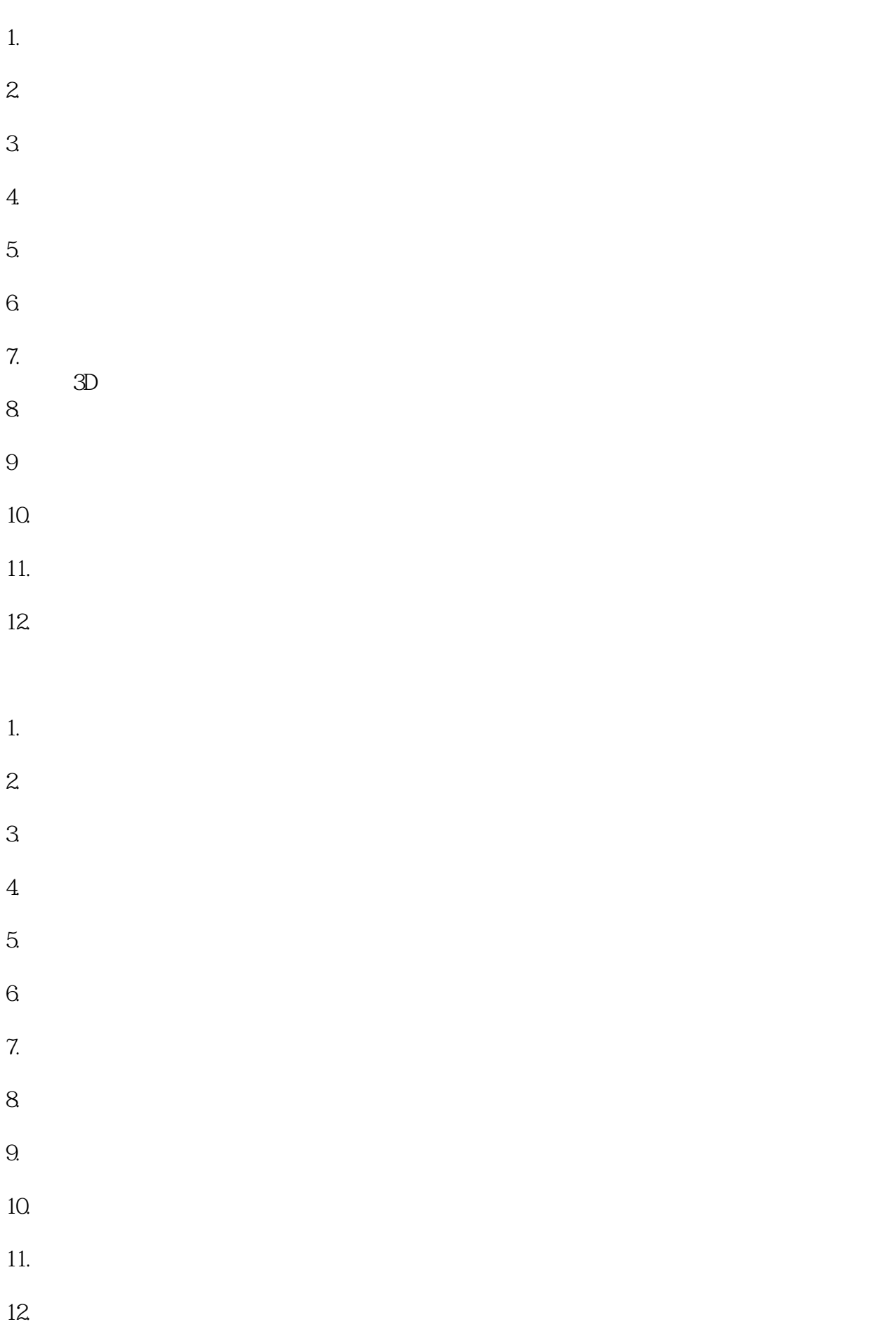

## $COOL(CorelDRAW)$

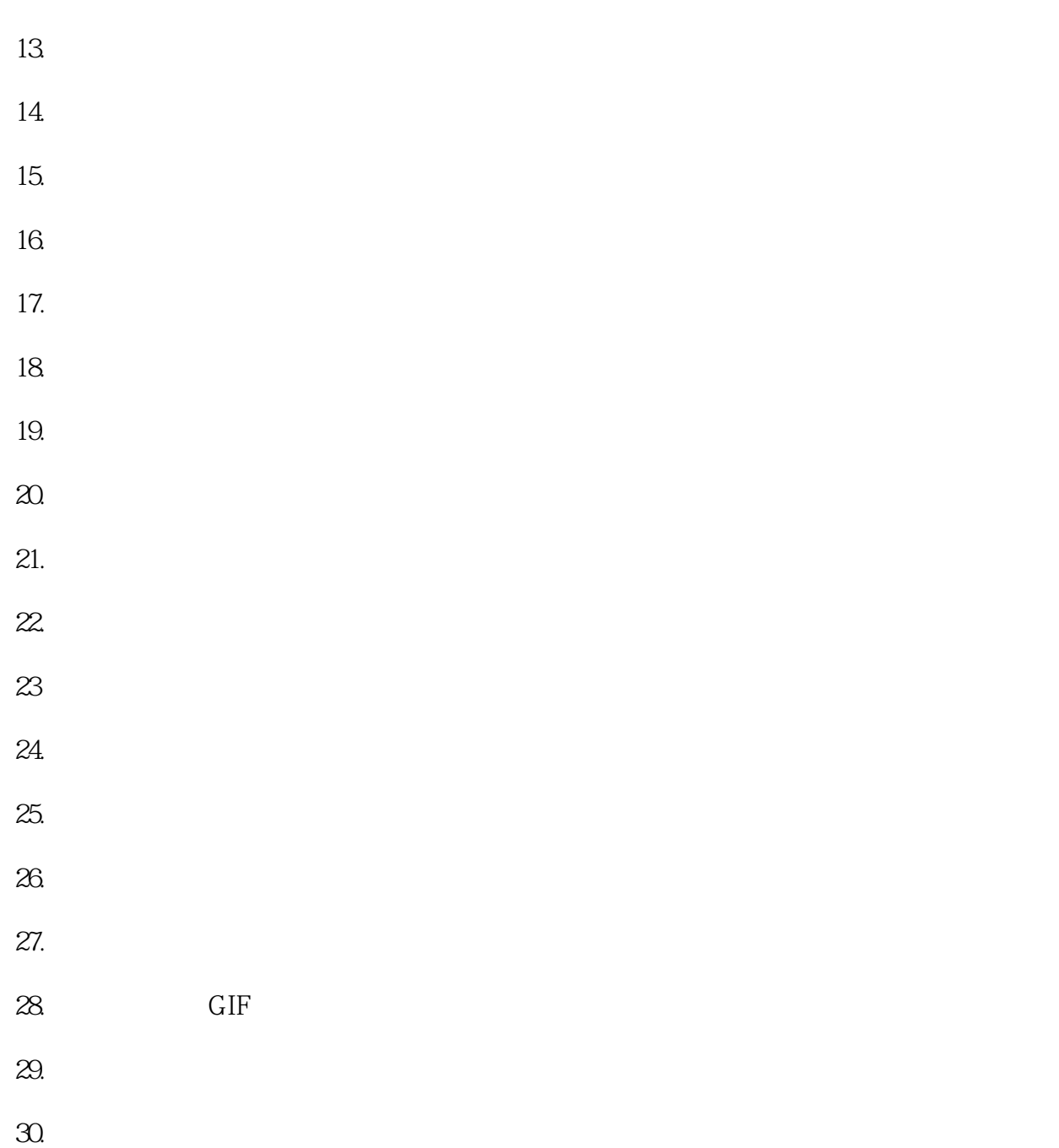

本站所提供下载的PDF图书仅提供预览和简介,请支持正版图书。

:www.tushu111.com